## **QCM - Mesure de l'information, codage du son, des images et des vidéos**

- **Q1** Calculez en bits les valeurs suivantes
	- $\Box$  10 octets = 10x8 bits

Je rappelle qu'un octet vaut 8 bits

 $\Box$  2 Méga octets (ou 2 Mo) =  $2x10^6$  octets  $= 2x10<sup>6</sup>$  **x** 8 bits  $= 16$  millions de bits

Je rappelle qu'un Méga vaut 10<sup>6</sup>

2 Kibi octets (ou 2 KiO) =  $2 \times 2^{10} \times 8$  bits **= 16 x 1024 bits = 16384 bits**

Je rappelle qu'un kibi vaut 2<sup>10</sup>

- $\Box$  1 Tera octets (ou 1 To) =  $10^{12}$  octets  $= 8 \times 10^{12}$  bits
	- je rappelle :  $1kilo = 10<sup>3</sup>$  $1Méga = 10<sup>6</sup>$  $1$ Giga =  $10<sup>9</sup>$  $1$ Téra =  $10^{12}$
- $\Box$  1 Gibi octets (ou 1 GiO) =  $2^{30}$  octets **= 8 x 2<sup>30</sup> bits**
	- je rappelle :  $1kibi = 2^{10}$  $1Mébi = 2^{20}$  $1$ Gibi =  $2^{30}$ 1Tébi =  $2^{40}$
- **Q2** Le son (musique par exemple) est par définition
	- **un signal analogique**
	- $\Box$  un signal numérique
	- **est une [vibration](https://fr.wikipedia.org/wiki/Vibration) [mécanique](https://fr.wikipedia.org/wiki/M%c3%a9canique_(science)) d'u[n fluide](https://fr.wikipedia.org/wiki/Fluide_(mati%c3%a8re)) (de l'air notamment), qui se propage sous forme d'***[ondes](https://fr.wikipedia.org/wiki/Onde)*

**Q3** - Un son numérique est caractérisé par :

- sa *fréquence* : Le nombre de « relevés » effectués chaque seconde, elle est mesuré en Hertz
- $\bullet$ sa *résolution numérique* : le nombre de bits permettant de coder chaque valeur de l'amplitude relevée

Le calcul de la capacité mémoire d'un fichier son non compressé est comme suit :

poids (octet) = Fréquence d'échantillonnage (Hz) x Résolution (octet) x Durée (seconde)

**Si j'ai effectué un enregistrement sonore pendant une minute d'un son avec une fréquence de 1khz et une résolution de 8 bits, Calculez la capacité mémoire du fichier généré**

### **Réponse :**

- **J'ai une durée d'une minute= 60 secondes**  $\bullet$
- **avec une fréquence de 1khz je capture 1000 valeurs du son en une seconde**
- **Pour chaque valeur j'utilise 8 bits**

### **ce qui me donne au total : 1000 x 8 x 60 = 480.000 bits**

Si j'augmente la fréquence de mon enregistrement comment sera la qualité du fichier son généré sera :

#### **□ plus faible □ meilleure**

**Augmenter la fréquence veut dire capturer plus de valeur du signale sonore (qui est analogique par nature). Cela veut qu'on va se rapprocher du signal original. N'oubliez pas que dès que vous sticker un son dans votre ordinateur, c'est une approximation de la réalité que vous avez ! Plus vous prenez de valeurs, plus le son représenté dans votre ordinateur est fidèle à l'original.**

> Si j'augmente la résolution numérique de mon enregistrement au lieu de 8 bits, je choisi 16 bits la qualité du fichier son généré sera :

### **□ plus faible □ meilleure**

**Augmenter la résolution numérique du son c'est utiliser plus de bits pour représenter l'amplitude du signal. Là aussi nous aurons une fichier son plus fidèle à l'original.** 

**Dans cette question, vous devez comprendre que le son que vous stocker sur votre ordinateur n'est pas identique au son généré dans la réalité comme celui de votre voie ou celui d'une guitare. C'est une représentation approximative de la réalité que vous représenté en capturant des valeurs de votre son par unité de temps. Plus vous augmenter la fréquence de cette capture, plus vous ne ferez pas d'erreur en fréquence du son, plus vous augmenter le nombre de bit de la résolution du son, plus vous ferez moins d'erreur dans le volume du son.**

**Q4 –** Complétez le tableau suivant :

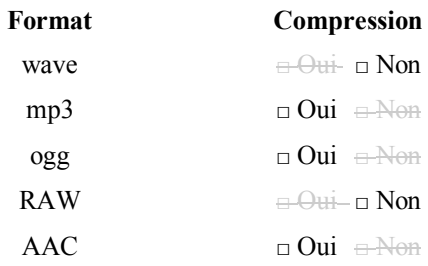

**Je rappel que la compression est une opération consistant à réduire le nombre de bits utilisés pour coder le son, l'image ou la vidéo tout en essayant de ne pas perdre en qualité.** 

### **Série de TD2 – Codage de l'information - Cours de Structure Machine (2021-2022) Page | 2**

**Q5 –** On a crée des codages du son, de l'image et de la vidéo **compressés** au lieu de les garder bruts (sans compression) ?

- n. Juste pour s'amuser
- **pour réduire la taille des fichiers**  $\Box$
- pour rendre rapide les programmes
- **pour assurer des transferts plus rapides**

**Commentaires : si vous compresser des fichier, vous aurez des capacité plus petites donc moins de stockage et est plus rapide de les transférer, Par exemple, les images sur le Web sont en général au format JPEG ou PNG, le son est le plus souvent du MP3 et la vidéo du MP4, ces formats permettent d'avoir des fichier de tailles réduites permettant ainsi de les transférer même si vous avez un faible débit d'Internet.**

**Q6 –** Pour calculer la définition d'une image, on utiliser deux valeurs :

- □ la surface (en pixels) et la largeur (en pixels)
- ⏵ **la longueur (en pixel) et la largeur (en pixels)**
- $\Box$  la profondeur (en bits) et la largeur (pixels)

**Q7 –** La profondeur d'une image défini l'ensemble de ses couleurs. Elle est mesurée en bits. Une profondeur de 4 bits permet d'avoir 2<sup>4</sup> couleurs différentes. Combien de bits sont utilisés pour la profondeur des images en codage RVB « *True color* » ? **24 bits**

**Commentaire : RVB veut dire codage selon les 3 couleur de base Rouge, Vert et Bleu. En** *True-type***, on utilise 8 bits pour chaque couleur, ce qui donne 8x3 = 24 bits.** 

**Q8 –** Lorsqu'on vous dites qu'une image est codée en RVB que veut dire ces lettres :

- ⏵ **R : Rouge**
- ⏵ **V : Vert**
- ⏵ **B : Bleu**

**Q9** : En supposant que vous codez en *True color* (*RVB*), indiquez les couleurs représentées par les codes suivants :

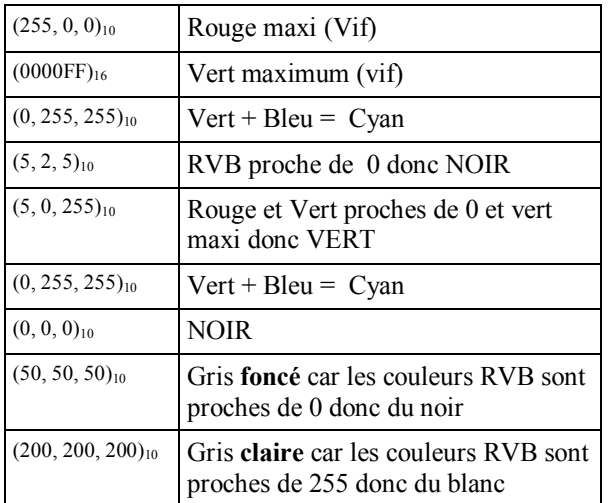

 $R+B = magenta$   $R+V = Jaune$   $B+V = Cyan$ 

*R+V+B avec le même dosage donne du gris. Proche de 0 c'est foncé et proche de 255 c'est clair !*

**Q10 –** En supposant que vous avez une définition d'une image 200x300, calculez le poids (capacité mémoire) de cette image si sa profondeur est codée :

- $\Box$  en « *True type* » *RVB* (24 bits) :  $200x300x24$ **= 1.440.000 bits**
- sur 8 bits (256 couleurs) : **200x300x8 = 480.000 bits**
- $\Box$  en noir et blanc :  $200x300x1 = 60.000$  bits

**Je rappelle que le poids d'une image est égale à sa résolution x sa profondeur = nombre de ligne x nombre de colonnes x nombre de bits codant la couleur.** 

**Q11 –** On considère qu'on a une animation lorsqu'on fait défiler au minimum *n* image par secondes. Indiquez combien vaut ce nombre n ? **En général, une dizaine d'images par seconde donne un effet d'animation**

**Je rappelle que c'est l'imperfection de notre vision qui est exploité dans la génération d'animation. En général, notre cerveau n'est pas capable de distinguer 2 images en moins de un vingt cinquième (1/25) de seconde**

**Q12 –** Lorsqu'on code une vidéo, il est souhaitable de faire défiler le maximum d'images par secondes au moins 100 images par seconde pour avoir une très bonne qualité de l'animation ?

 $\Box$  Vrai **D** Faux

> **Commentaire : C'est tout à fait faux ce qui est déclaré ci-dessus. En effet, comme déjà mentionnée, notre cerveau n'est pas capable de distinguer 2 images en moins de un vingt cinquième (1/25) de seconde. Au-delà de 25 images par secondes, la qualité de l'image est très faiblement améliorée (du moins on la perçoit pas!). D'ailleurs, le standard du codage de la télévision en Europe et chez nous est de 25 images par seconde !**

# **Série de TD2 – Codage de l'information - Cours de Structure Machine (2021-2022) Page | 3**

**Q13 – Codage des entiers :** Donnez L'étendue des valeurs du codage S+VA, C1 et C2:

|                                         | Etendue des valeurs si le codage est sur |                                  |
|-----------------------------------------|------------------------------------------|----------------------------------|
| Codages                                 | n bits (bit de signe<br>compris)         | 5 bits (bit de signe<br>compris) |
| $S+VA$                                  | $[-(2^{n-1}-1),+(2^{n-1}-1)]$            | $[-15, +15]$                     |
| C <sub>1</sub>                          | $[-(2^{n-1}-1),+(2^{n-1}-1)]$            | $[-15, +15]$                     |
| C2                                      | $[-2^{n-1},+(2^{n-1}-1)]$                | $[-16, +15]$                     |
| Binaire pure<br>(entiers non<br>signés) | $[0, 2^n -1]$                            | [0, 31]                          |

**Q14 – Codage S+VA, C1 et C2 avantage et inconvénients**

Complétez le tableau suivant :

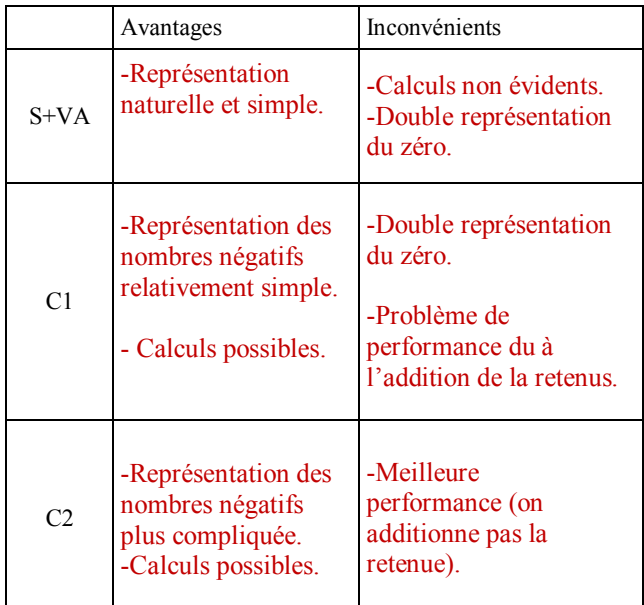

**Q15** – Donnez sur **8 bits**, en S+VA, C1 et C2 le codage des nombres (43)<sup>10</sup> et (-43)<sup>10</sup>

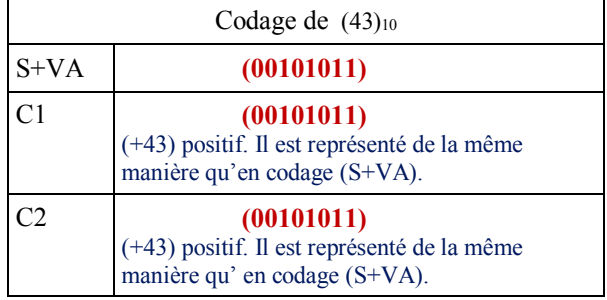

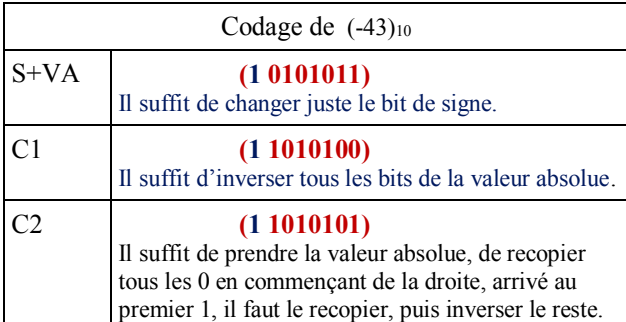

#### **Q16 – Calcul arithmétique :**

Effectuez les calculs suivants

15+ (−63) en C1 sur 8 bits  $\bullet$  $(15)_{10}$  =  $(00001111)_{SVA}$  =  $(00001111)_{C1}$ 

 $(-63)_{10}$  = (101111111)<sub>SVA</sub> = (11000000)<sub>C1</sub>

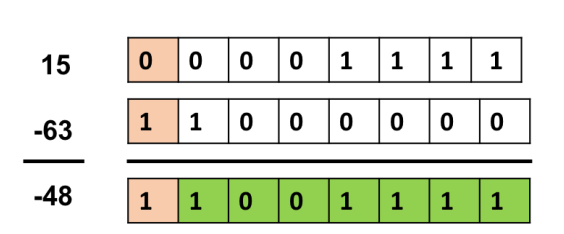

13+ (−65) en C2 sur 8 bits

 $(13)_{10}$  =  $(00001101)_{SVA}$  =  $(00001101)_{C2}$ 

 $(-63)_{10}$  = (101111111)<sub>SVA</sub> = (11000001)<sub>C2</sub>

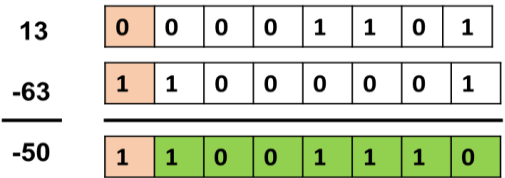

 $73 + 86$  en C<sub>2</sub> sur 7 bits

 $(73)_{10}$  =  $(1001001)_{SVA}$  =  $(1001001)_{C2}$ 

 $(86)_{10}$  =  $(1010110)_{SVA}$  =  $(1010110)_{C2}$ 

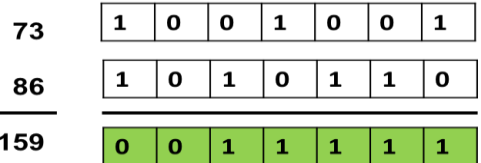

Indiquez le calcul qui provoque un débordement.

Le calcul qui provoque un débordement est le troisième calcul (73 + 86). D'ailleurs, vérifions l'étendue des valeurs que l'on peut représenter sur 7 bits en C2 :

 $[-2^{7-1}, 2^{7-1}-1] = [-64, +63].$ 

En faisant le calcul de 73 et de 86 on obtient 159 ce qui est en dehors de l'intervalle des valeurs possibles en C2 sur 7 bits !

### **Q17 – Codage en virgule fixe :**

Sur **9 bits** dont un bit de signe et 5 bits pour la partie entière et 3 bits pour la partie décimale, donnez les représentations des nombres suivants :

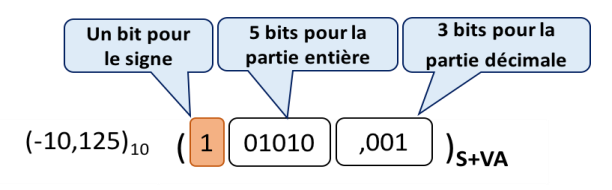

 $(-12,125)_{10} = (1\ 10011,110)_{C1}$ 

 $(-12,125)_{10} = (1\ 10011,111)_{C2}$ 

## **Q18 – Codage des caractères :**

En vous référant à la table ASCII standard sur 7 bits donnez le code (en binaire) du mot « **MP3** »

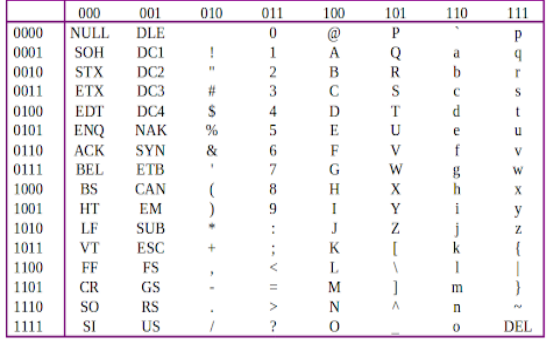

## Exemple le code de A est  $(1000001)z=(65)_{10}=(41)_{16}$

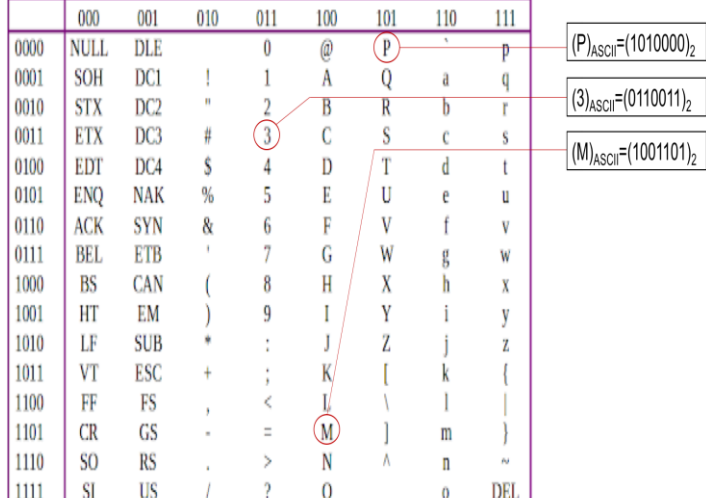

# Ce qui donne :

 $(MP3)$ ASCII = (1001101 1010000 0110011)